## Politechnika Krakowska im. Tadeusza Kościuszki

# Karta przedmiotu

obowiązuje studentów rozpoczynających studia w roku akademickim 2022/2023

Wydział Inżynierii Środowiska i Energetyki

Kierunek studiów: Geoinformatyka **Profil: Ogólnoakademicki** Profil: Ogólnoakademicki

Forma sudiów: stacjonarne **Kod kierunku: 12** Kod kierunku: 12

Stopień studiów: I

Specjalności: bez specjalności

## 1 Informacje o przedmiocie

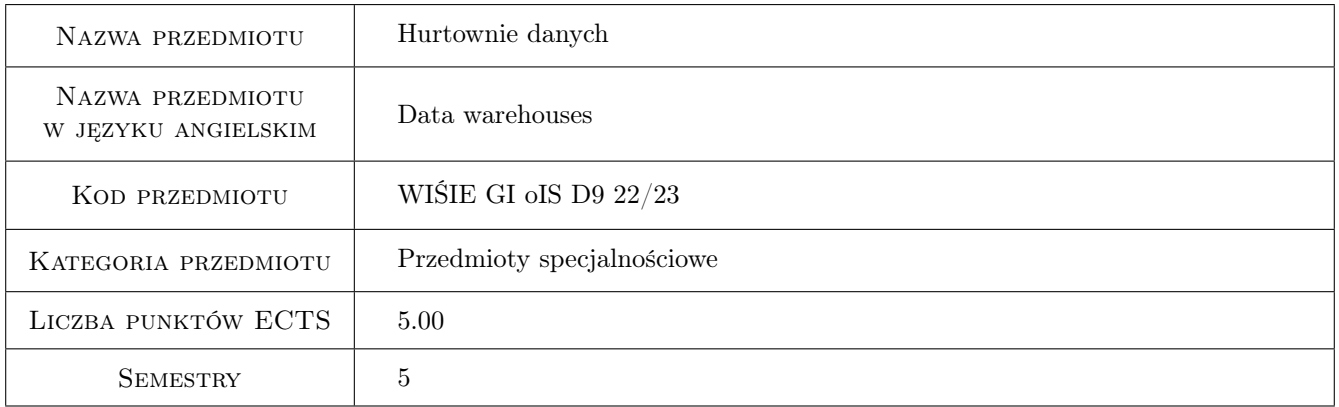

## 2 Rodzaj zajęć, liczba godzin w planie studiów

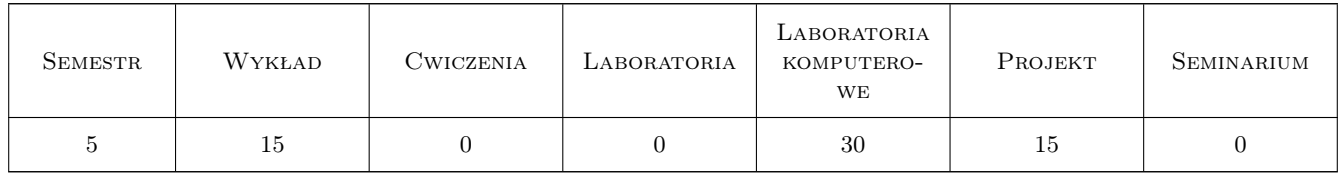

## 3 Cele przedmiotu

Cel 1 Zapoznanie się z architekturą hurtowni danych, sposobami ich projektowania, zasilania danymi oraz eksploracji danych na wybranych serwerach i w wybranych językach programowania.

## 4 Wymagania wstępne w zakresie wiedzy, umiejętności i innych **KOMPETENCJI**

- 1 Znajomość dowolnego języka programowania strukturalnego, w celu szybkiej adaptacji do wykorzystania struktur programistycznych w dialekcie języka SQL.
- 2 Znajomość modeli danych, relacyjnych baz danych, umiejętność projektowania relacyjnych baz danych oraz ich programowania i eksploracji.

## 5 Efekty kształcenia

- EK1 Wiedza Student zna i rozumie definicję hurtowni danych, różnice w projektowaniu i wykorzystaniu hurtowni w stosunku do innych rodzajów baz danych oraz w modelowaniu elementów świata rzeczywistego do modelu hurtowni danych.
- EK2 Umiejętności Student potrafi scharakteryzować systemy służące do gromadzenia i przesyłanie danych. Zna podstawy projektowania i programowania hurtowni danych pod katem osiągnięcia ich zakładanej funkcjonalności z wykorzystaniem wybranych języków i serwerów baz danych.
- EK3 Umiejętności Student potrafi samodzielnie przeprowadzić analizę tematu hurtowni danych w celu przygotowania projektu logicznego hurtowni danych. Potrafi implementować program do zasilania hurtowni danymi, przetwarzania danych i raportowania w wybranym języku programowania.
- EK4 Kompetencje społeczne Student jest gotów do pracy samodzielnej oraz w zespołach.

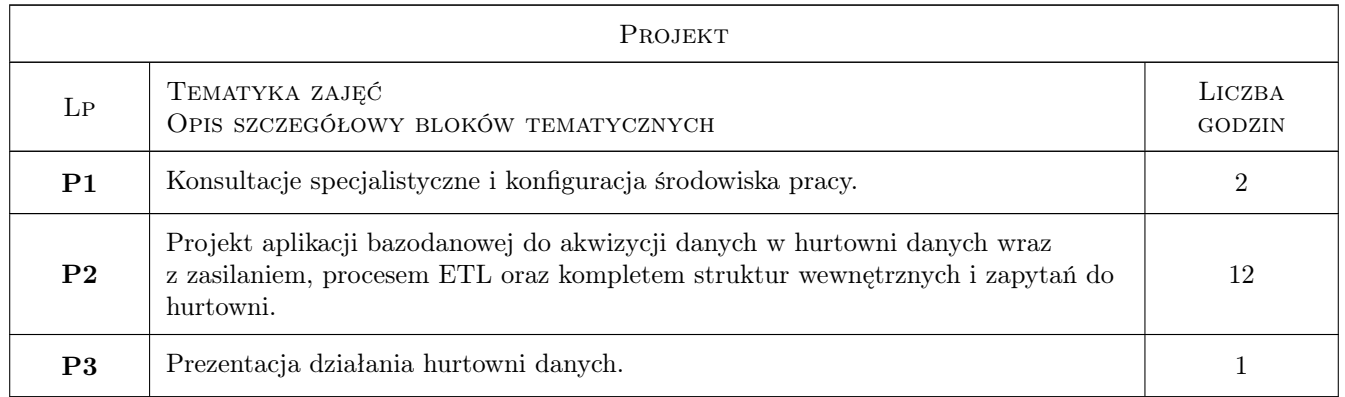

## 6 Treści programowe

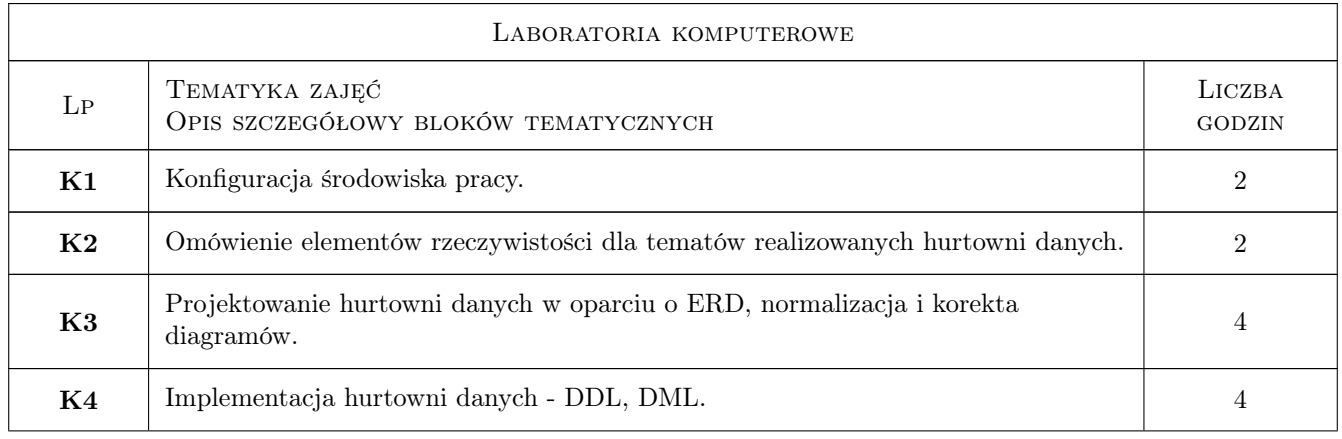

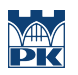

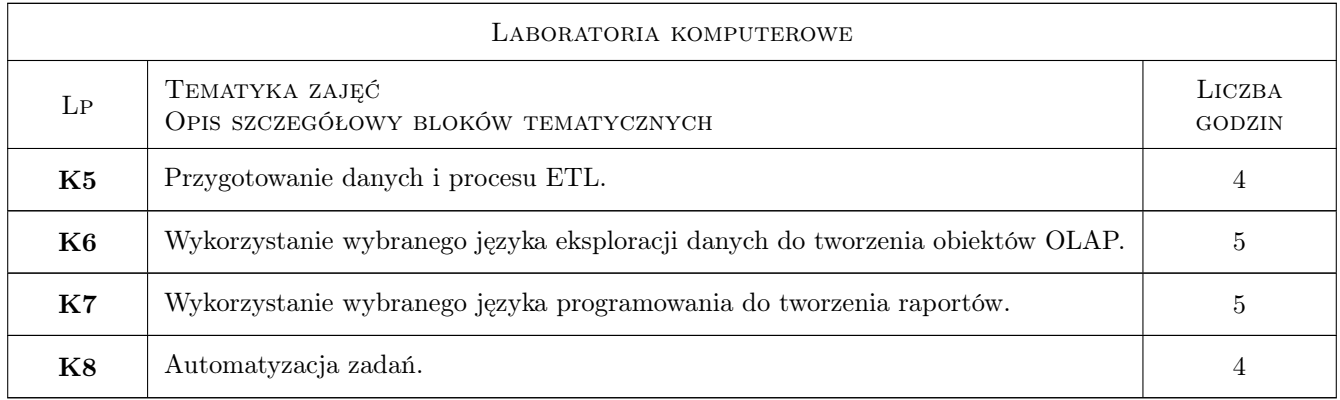

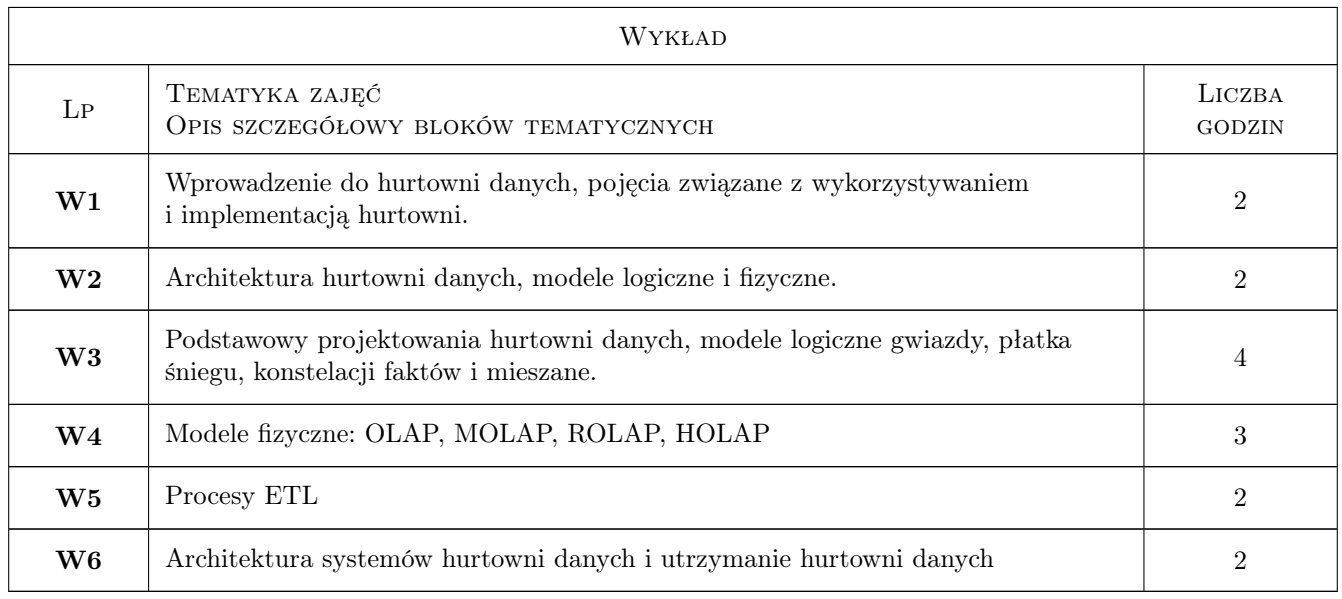

## 7 Narzędzia dydaktyczne

- N1 Wykłady
- N2 Ćwiczenia laboratoryjne
- N3 Konsultacje

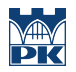

## 8 Obciążenie pracą studenta

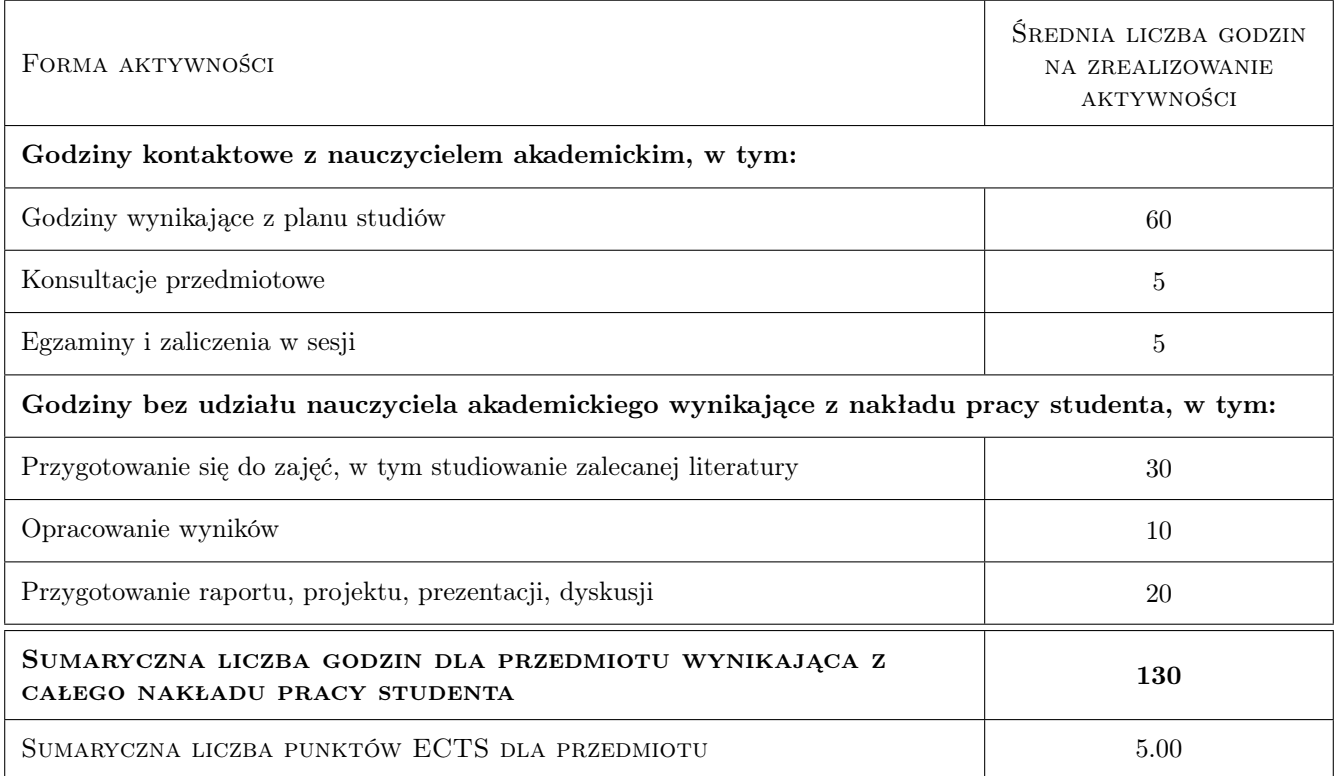

### 9 Sposoby oceny

#### Ocena formująca

- F1 Ćwiczenie praktyczne
- F2 Projekt indywidualny

#### Ocena podsumowująca

P1 Średnia arytmetyczna ocen formujących.

#### Warunki zaliczenia przedmiotu

- W1 Pozytywne zaliczenie wykładu
- W2 Pozytywne zaliczenie ćwiczeń laboratoryjnych
- W3 Pozytywne zaliczenie projektów
- W4 Obecność na co najmniej 66% ćwiczeń laboratoryjnych

#### Ocena aktywności bez udziału nauczyciela

B1 Nadzór nad bezpieczenstwem pracy zdalnej i przestrzeganiem zasad zdalnego korzystania z serwera na podstawie logów serwera baz danych.

## Kryteria oceny

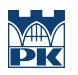

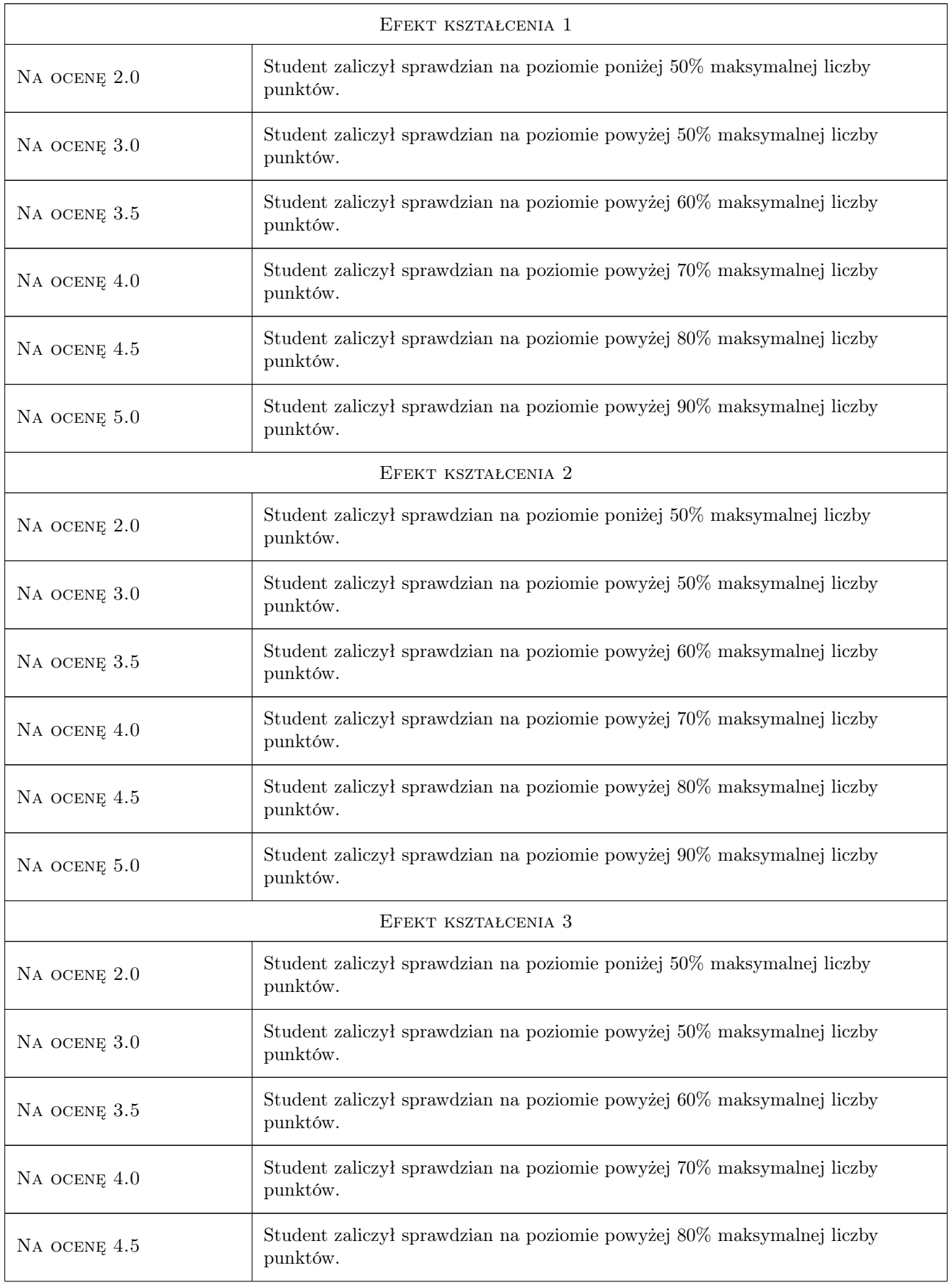

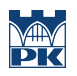

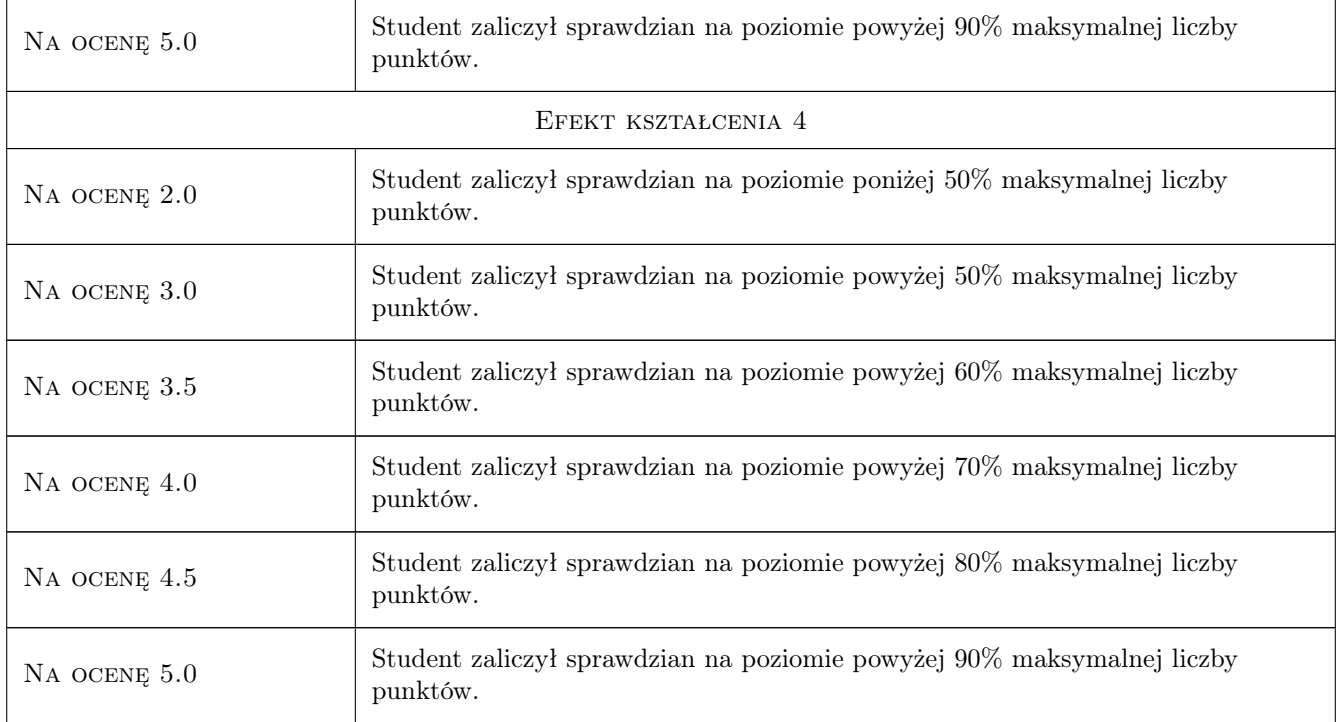

## 10 Macierz realizacji przedmiotu

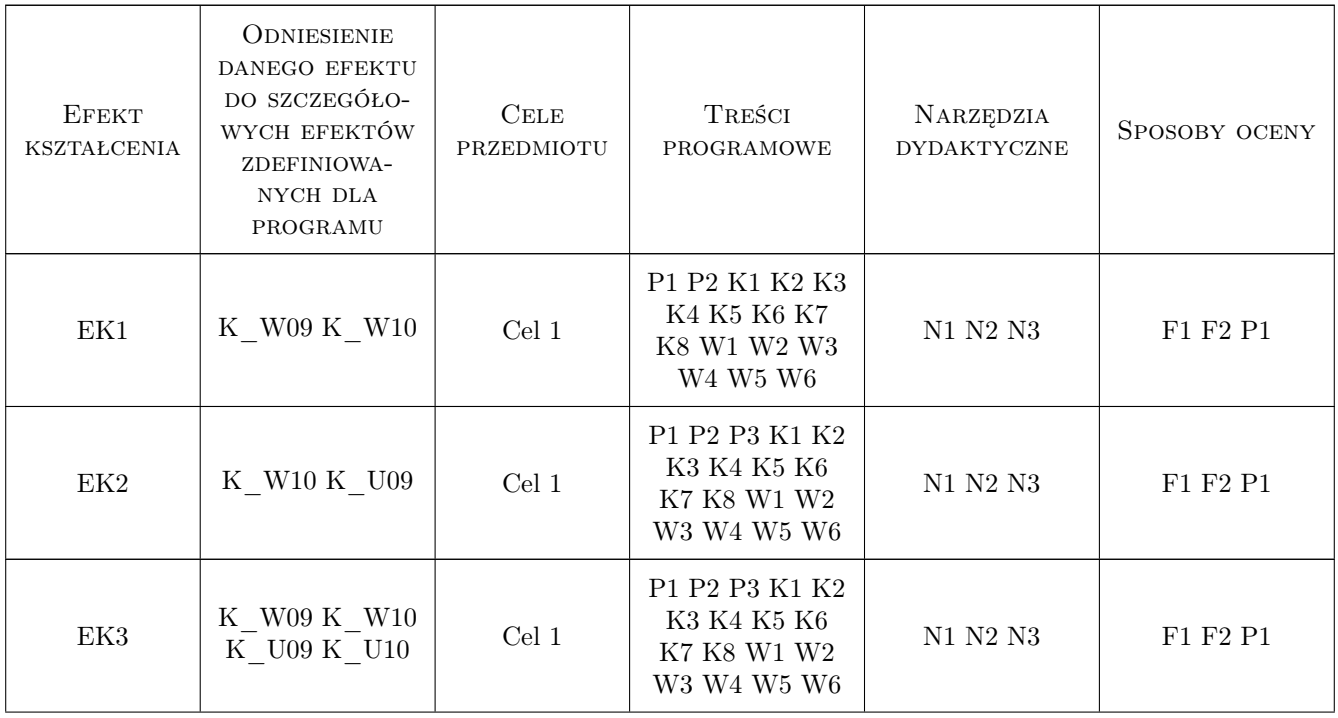

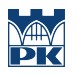

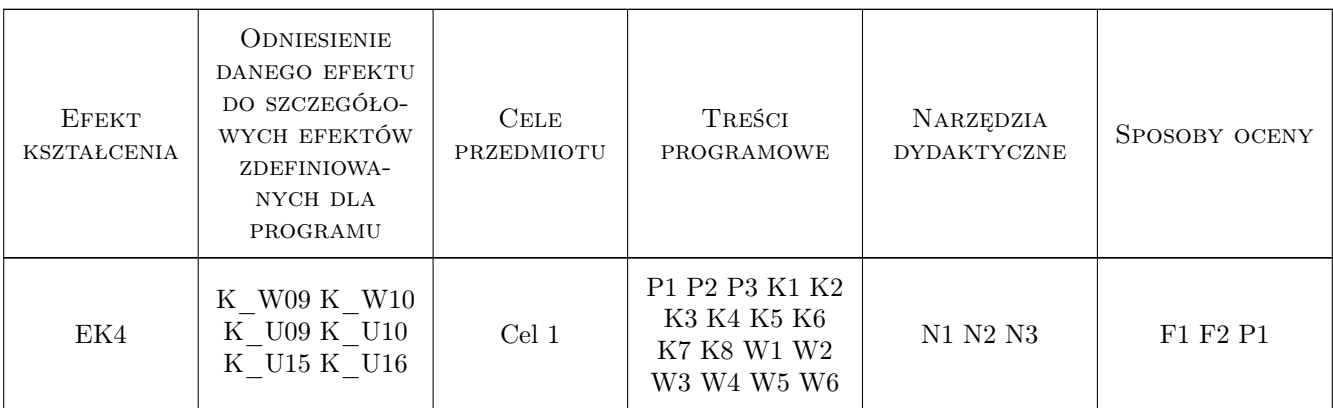

### 11 Wykaz literatury

#### Literatura podstawowa

- [1 ] Rainardi V. Building a Data Warehouse: With Examples in SQL Server, , 2008, Apress
- [2 ] Oracle Corp. Database Data Warehousing Guide, Oracle Database 12c Release 1, , 2017, Oracle Corp.
- [3 ] Oracle Corp. Oracle Database 19c Data Warehousing, , 2020, Oracle Corp.

#### Literatura uzupełniająca

- [1 ] Oracle Corp. Database 2 Day Developers Guide, , 2017, Oracle Corp.
- [2 ] Oracle Corp. Oracle Cloud Infrastructure Documentation, , 2020, Oracle Corp.
- $[3]$  Teradata Introduction to Teradata, , 2016, Teradata

#### 12 Informacje o nauczycielach akademickich

#### Osoba odpowiedzialna za kartę

dr inż. Dariusz Karpisz (kontakt: dariusz.karpisz@pk.edu.pl)

#### Osoby prowadzące przedmiot

1 dr inż. Dariusz Karpisz (kontakt: dariusz.karpisz@pk.edu.pl)

2 pracownicy katedry Informatyki Stosowanej (kontakt: mail@example.com)

### 13 Zatwierdzenie karty przedmiotu do realizacji

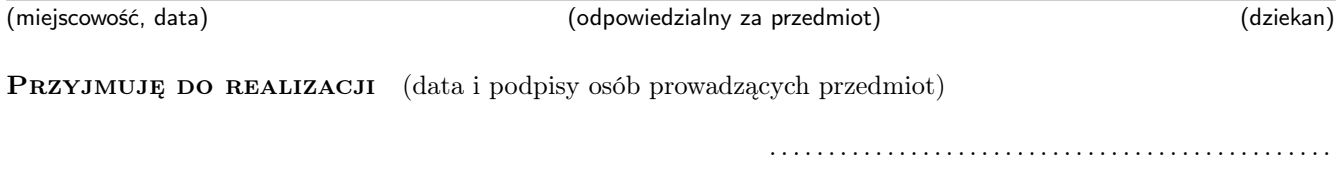

. . . . . . . . . . . . . . . . . . . . . . . . . . . . . . . . . . . . . . . . . . . . . . . .